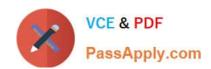

# 1Z0-1079-20<sup>Q&As</sup>

Oracle SCM Transportation and Global Trade Management Cloud 2020 Implementation Essentials

## Pass Oracle 1Z0-1079-20 Exam with 100% Guarantee

Free Download Real Questions & Answers PDF and VCE file from:

https://www.passapply.com/1z0-1079-20.html

100% Passing Guarantee 100% Money Back Assurance

Following Questions and Answers are all new published by Oracle
Official Exam Center

- Instant Download After Purchase
- 100% Money Back Guarantee
- 365 Days Free Update
- 800,000+ Satisfied Customers

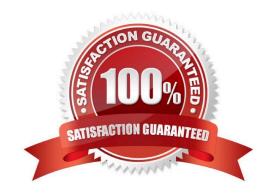

#### https://www.passapply.com/1z0-1079-20.html 2024 Latest passapply 1Z0-1079-20 PDF and VCE dumps Download

#### **QUESTION 1**

When reviewing Invoices in the OTM Payment Invoice Manager, you have the option of selecting the "Pass Through" checkbox.

Identify the correct statement about what the "Pass Through" checkbox does.

- A. It allows for more shipment cost lines to be added to the associated shipment.
- B. It allows for more invoice amounts to be allocated to the invoice.
- C. It allows the invoice to be paid without consideration for any invoice matching rules.
- D. It allows for the invoices from other shipments to be consolidated onto this invoice.

Correct Answer: D

#### **QUESTION 2**

Which rate component defines how transportation time will be calculated for the Rate?

- A. Rate Service
- B. Rate Distance
- C. Rate Record
- D. Rate Lane
- E. Rate Offering

Correct Answer: B

#### **QUESTION 3**

What must you do in order to export data from the CONTACT table, so that the data only includes contacts with email addresses ending with "@oracle.com"?

- A. The CSV utility is useful for managing large amounts of data, but it is not capable of filtering data during the export process.
- B. Export the data first, and then use software such as MS Excel, MS Access, or direct SQL to filter the data.
- C. Use the "Where" clause on the CSV Export screen to specify the "@oracle.com" qualifier.
- D. Create a CSVUTIL file that specifies the "@oracle.com" qualifier.

Correct Answer: B

### https://www.passapply.com/1z0-1079-20.html

2024 Latest passapply 1Z0-1079-20 PDF and VCE dumps Download

#### **QUESTION 4**

Which three statements are true about Regions in Global Trade Management (GTM)? (Choose three.)

- A. Regions created in the UI need to be formulated.
- B. Regions can be directly used after being created by a user in the UI.
- C. Regions cannot be directly used after being uploaded by a CSV file.
- D. Regions uploaded by a CSV file need to be formulated.
- E. Regions can be directly used after being uploaded by a CSV file.

Correct Answer: ADE

#### **QUESTION 5**

How would you create an association in OTM if you want to associate a Match Rule to a specific Service Provider (carrier)?

- A. Create the Rule, then assign the Service Provider to the Rule.
- B. Create the Rule, then assign the Rule to the Service Provider.
- C. Create the Rule, assign the Rule to an appropriate Rule Profile, then assign the Rule Profile to the Service Provider.
- D. Create the Rule, assign the Rule to an appropriate Rule Profile, then assign the Service Provider to the Rule Profile.

Correct Answer: B

Latest 1Z0-1079-20 Dumps

1Z0-1079-20 Study Guide

1Z0-1079-20 Exam Questions